# Rekursjon

#### **I. TRE AV REKURSIVE KALL,**

**rekursjonsdybde terminering – ordning**

#### **II. INDUKTIVE DATA TYPER**

**og Rekursjon over slike**

#### **III.''SPLITT OG HERSK'' – PROBLEMLØSNING VED REKURSJON** (Kap. 8.1.1)

#### **IV. REKURSJONS EFFEKTIVITET**

**''memoisering'' avskjæring**

#### **V. STABEL AV REKURSIVE KALL**

**iterasjon til rekursjon rekursjon implementert som iterasjon**

#### **VI. KORREKTHET**

**terminering invarianter** (notat til Krogdahl&Haveraaen)

# Et enkelt eksempel

#### *har en metode som*

- /\*\* leser en linje fra terminalen
- \*@**return** innleste String
- \*@**exception** IOException i tilfelle i/o problem
- \*/

public **String readln**()

#### *og vil lage en som*

```
/** leser en linje fra terminalen
```
- \* inntil den leser et heltall
- \*@**return** innleste tall
- \*@**exception** ingen unntak
- \* anta det kommer et heltall
- \*/

```
/* public int iRead() {
```

```
* String s = readln();
```

```
* int k= hent int fra s;
```

```
 * while (! alt ok)
```

```
* gjenta: k = hent int fra neste linje;
```

```
 * return k;
```
\*/

```
/* public int myRead() {
* String s = readln(;
* int k= hent int fra s;
 * if (alt ok) return k;
 * else // prøv neste linje
 * return myRead();
* / public int myRead() {
```
 try{ return Integer.parseInt(readln()); } catch(IOException e) { return **myRead**(); } catch(NumberFormatException e) { return **myRead**(); } }

# Iterasjon til rekursjon

}

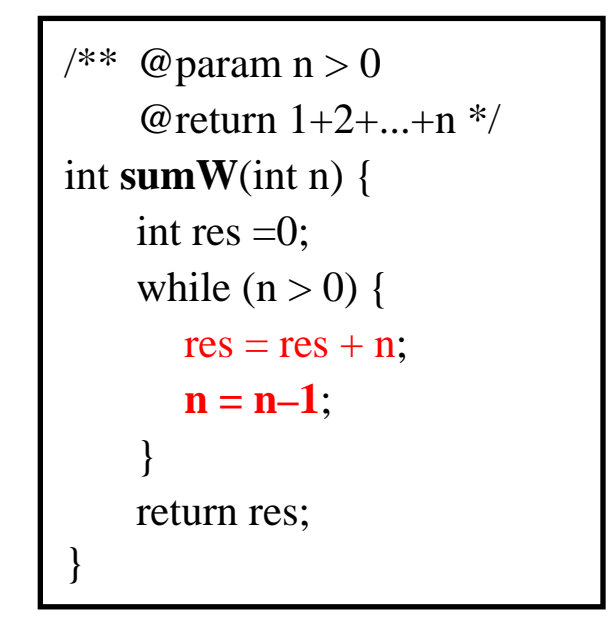

*Generellt, dog ikke 100% riktig:*

```
int Iter(int n) {
    res= init;
    while ( fortsett(n) ) {
       res= Kroppen(n,res);
       oppdater(n);
    }
    return res;
}
```

```
/** @ param n > 0
    @return 1+2+...+n */
int sumR(int n) {
    if (n == 0) return 0;
    else return n + sumR(n-1);
}
```
int **Rekursiv**(int n) { if ( !fortsett(n) ) return basetilfelle;

else return Kroppen(n, **Rekursiv(oppdater(n))**);

*Enhver iterasjon kan skrives som rekursjon*

*... t.o.m. som hale-rekursjon*

# 1. Rekursjons*tre* og -*dybde;* Eks: Fibonacci-tallene

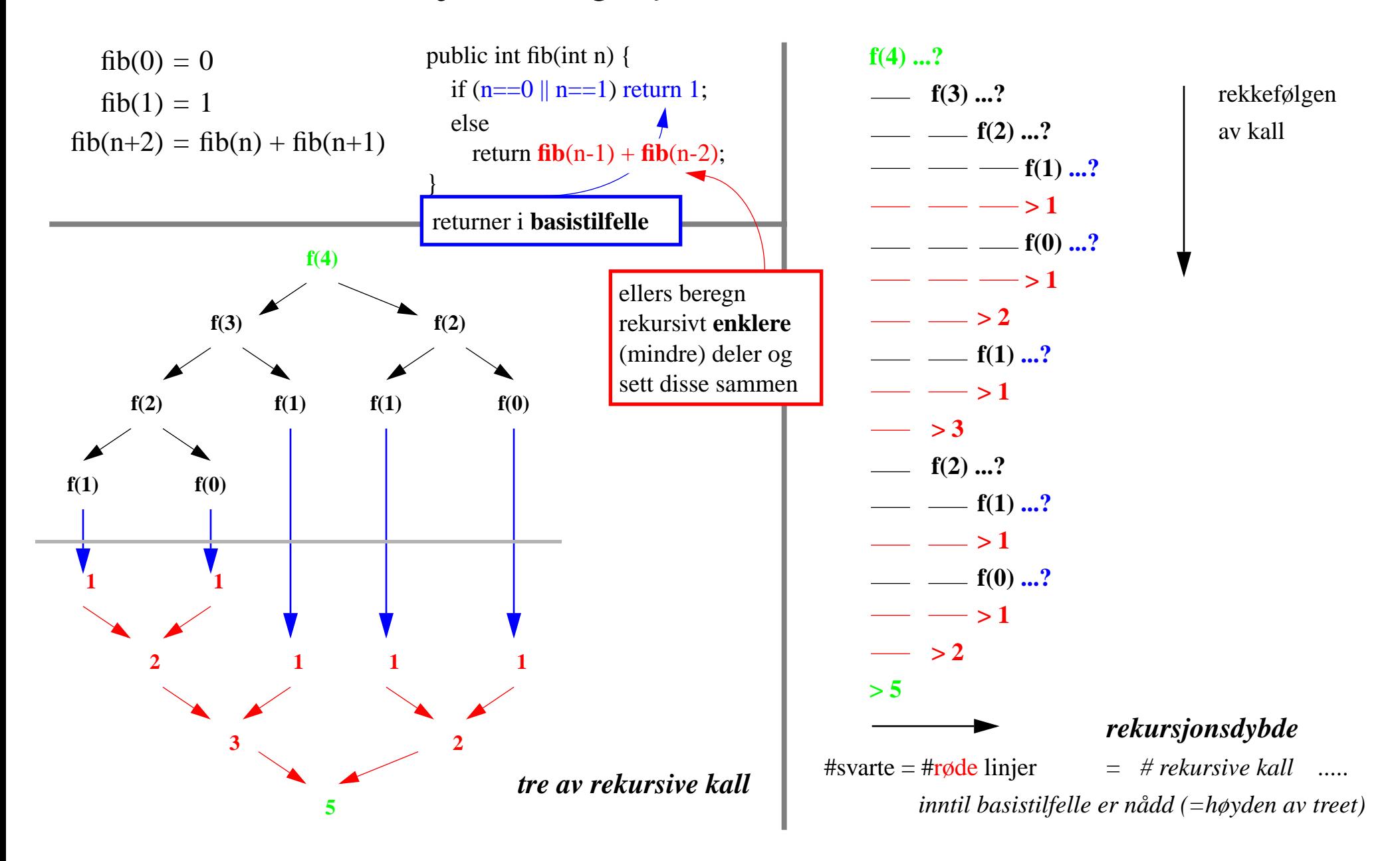

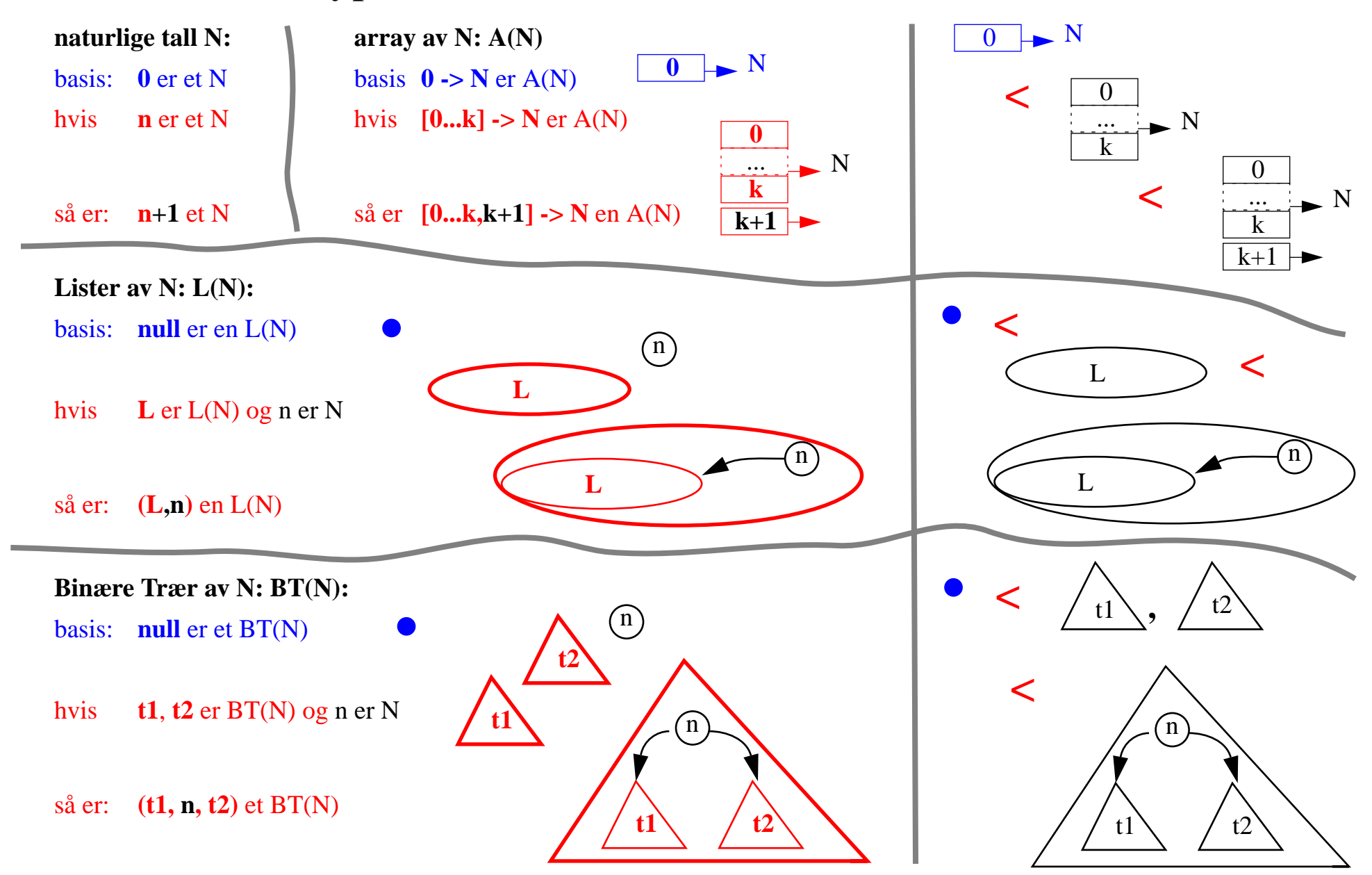

# 2. Induktive Data Typer (*vilkårlig store men endelige*) Strukturell ordering

# Variasjoner over tema

## *induktiv definisjon* = fra basis og oppover \*\*\*\*\* **rekursjon** = fra toppen mot basis

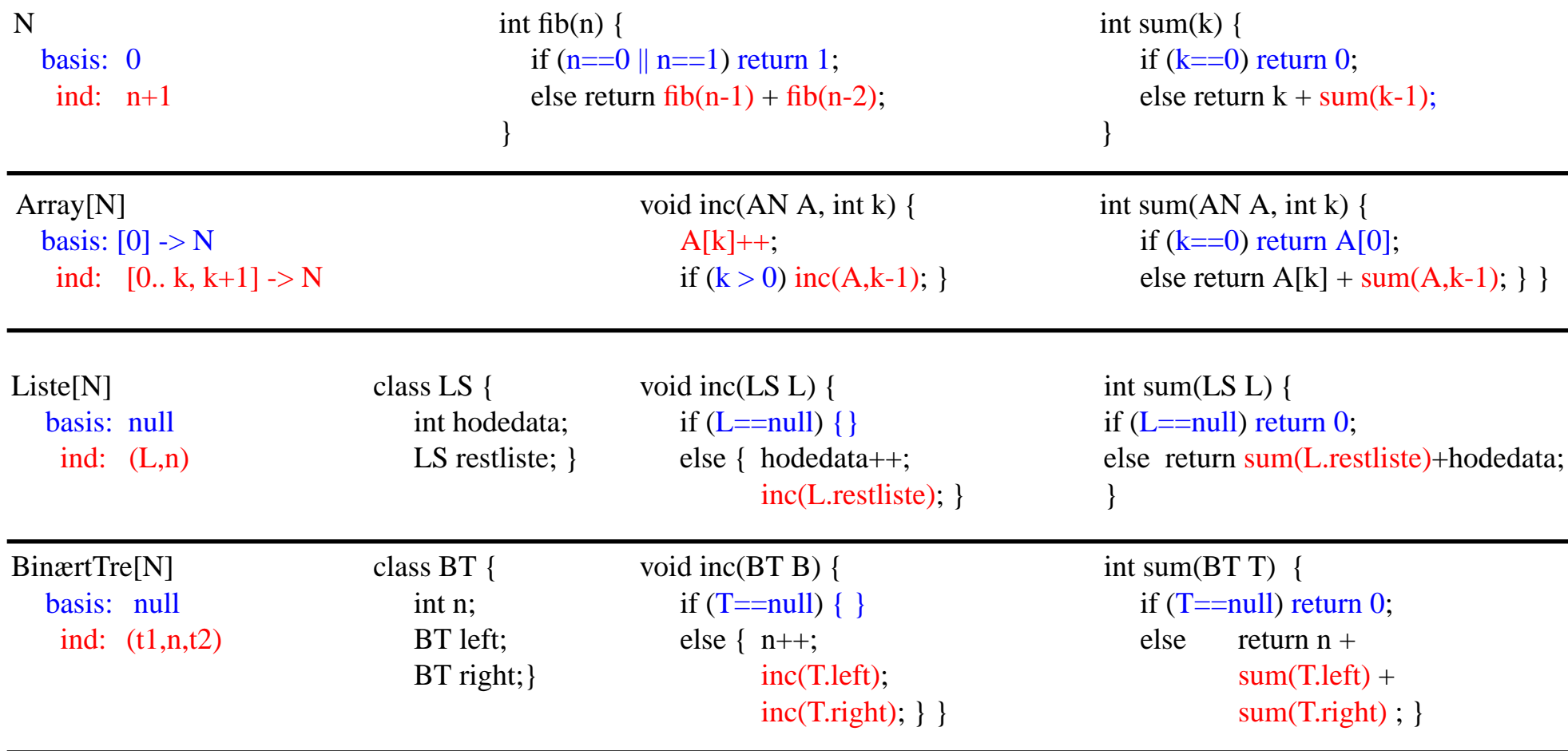

FRAKTALer

# En teknisk bemerkning

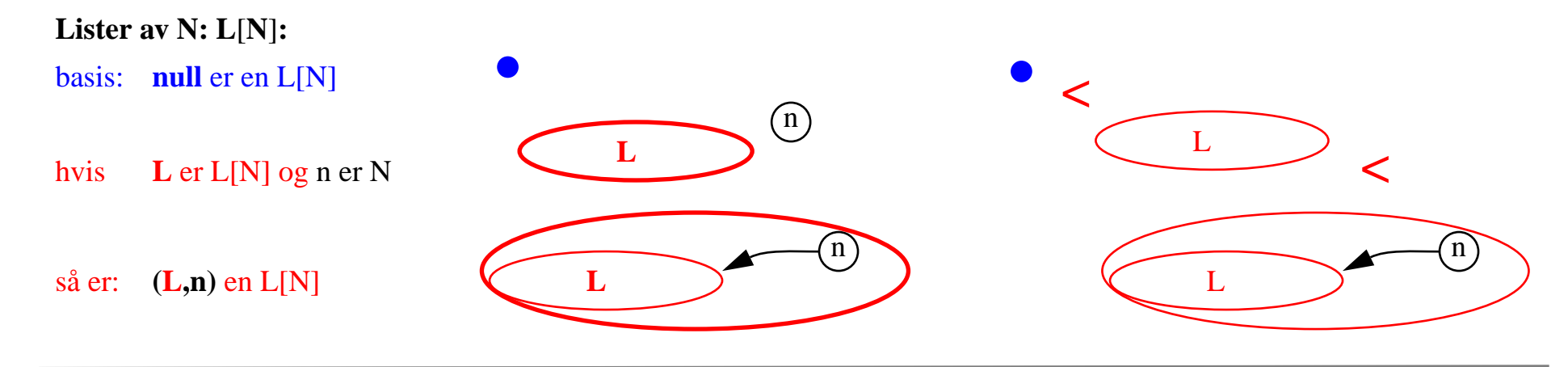

*Rekursjon implementert ''utenfra'' datastrukturen :*

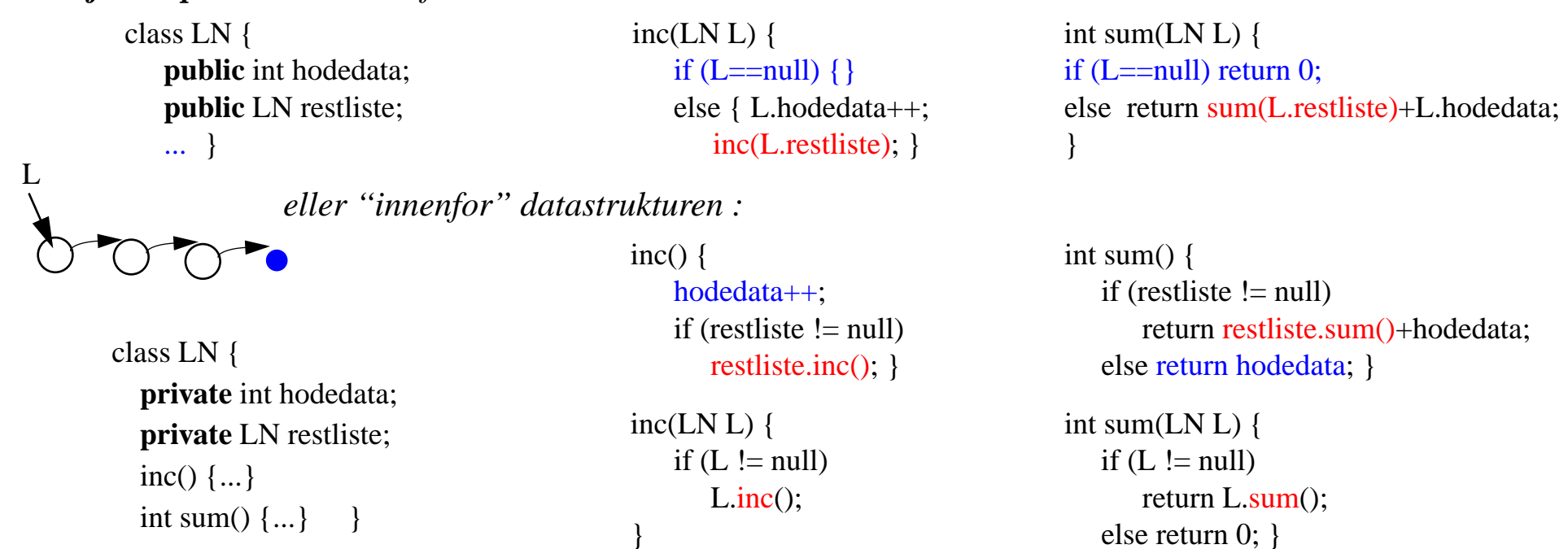

# Iterativt eksempel: Seleksjonsortering

```
/* SS - sorterer input array (SeleksjonSort)
* \qquad \qquad @ \textbf{param} - \text{int } \tanh[0...n] *@return - sortert tab
 ** for (k = 0,1,2...n) {
* i = k* for (j = k+1...n)* if (tab[i] < tab[i]) i = j;
 * bytt elementene ved indeks k og i
\ast */
```
*for en vlikårlig input tabell med lengde* **<sup>n</sup>***:*

- *• utfører* **<sup>n</sup>** *iterasjoner (for k=1,2...***n***) og*
- *• i hver iterasjon går gjennom sluttsegment* **[k...n]***, (for j=k+1...n), dvs.*

tidskompleksistet 
$$
SS(n) = \begin{pmatrix} n \\ \sum_{k=1}^{n} k = 1 + 2 + ... + (n-1) + n \end{pmatrix} = (n + n^2)/2 = O(n^2)
$$

# Rekursivt eksempel:MergeSort

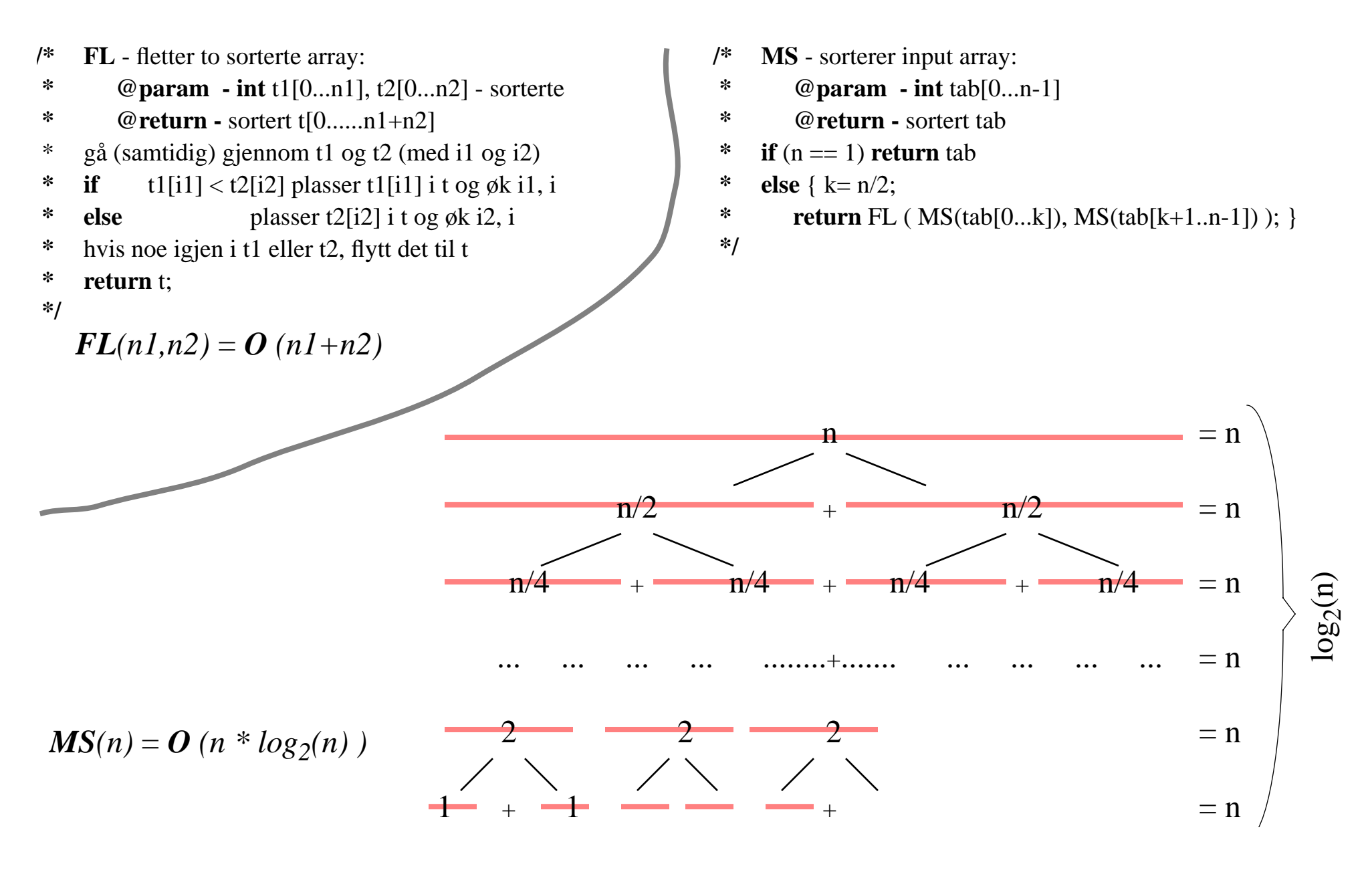

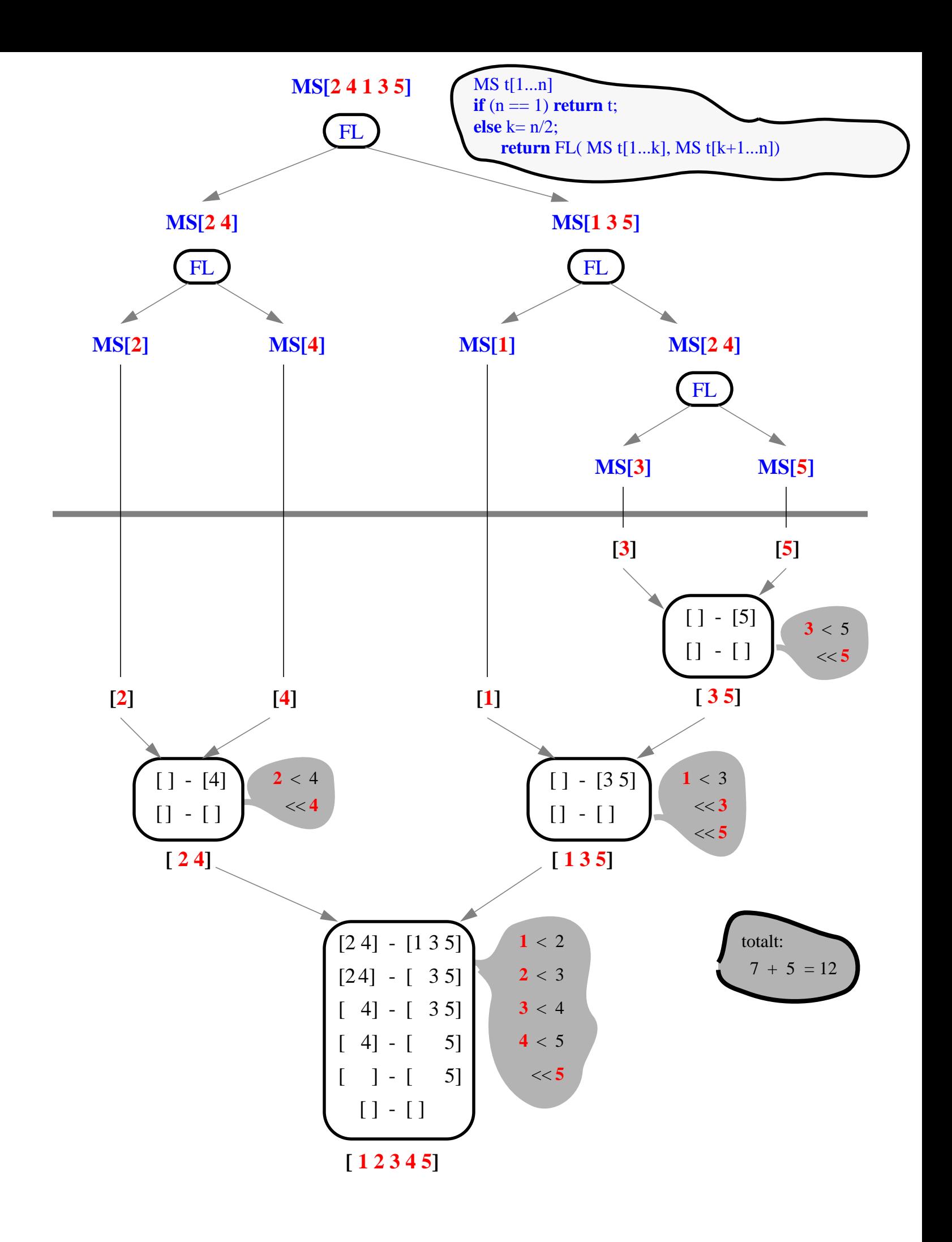

# 3. ''Splitt og hersk'' (eng: Divide and Conquer)

### *Rekursjon som en generell strategi for problemløsning og algoritmedesign*

*Gitt en instans* **<sup>n</sup>** *av et problem* **<sup>P</sup>** *:*

- *1. hva gjør jeg når* **<sup>n</sup>** *er basis tilfelle*
- *2. hvordan konstruere løsning for* **<sup>n</sup>** *utfra løsninger for noen instanser* **mindre enn <sup>n</sup>**

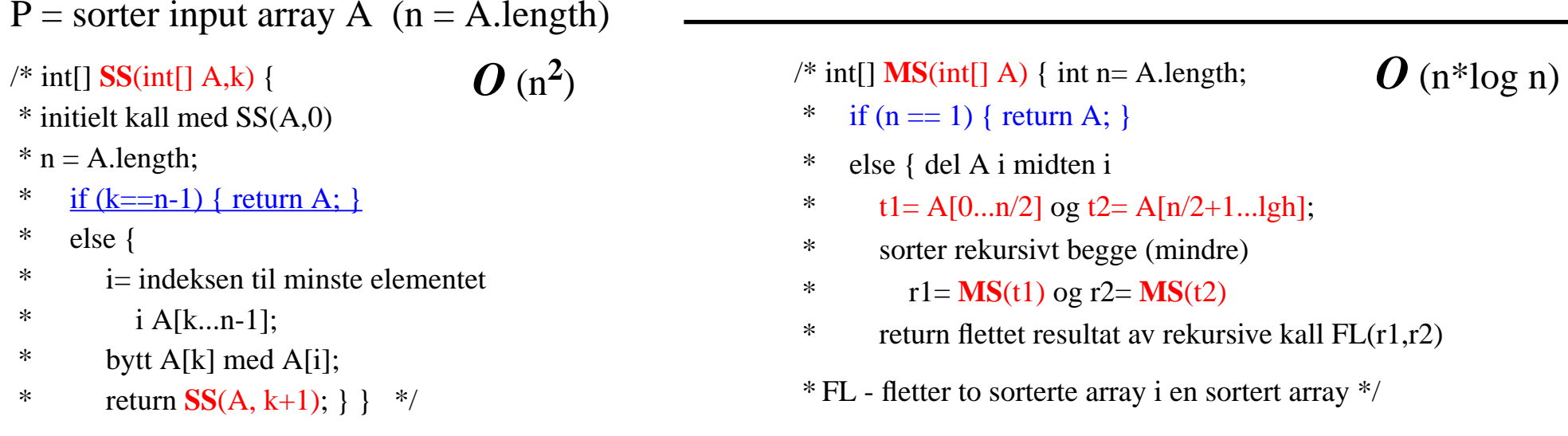

 $P =$  finn et gitt element x i en array A *Hvis* A *er usortert : sjekk* A[n]*; hvis x ikke er der, lett i* A[0...n–1] *O* (n)

*Hvis A er sortert ...*

# Binær Søk

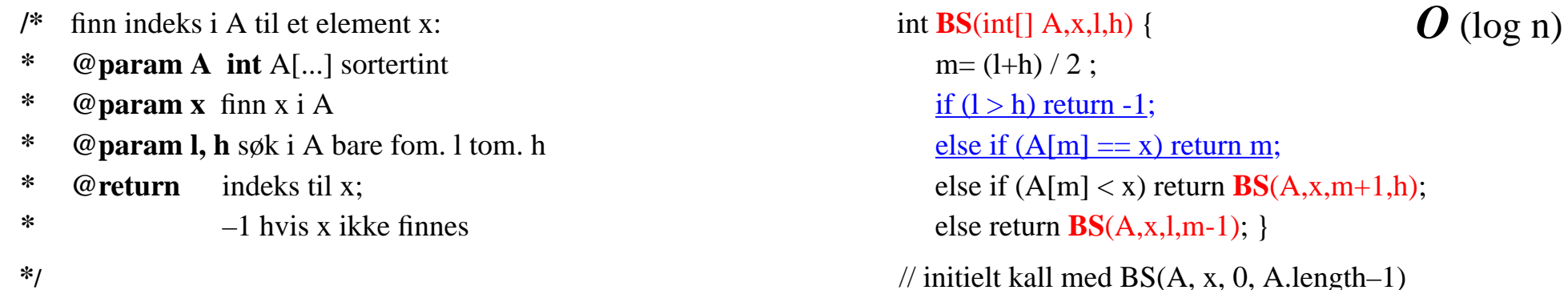

#### Nøkkel er 48

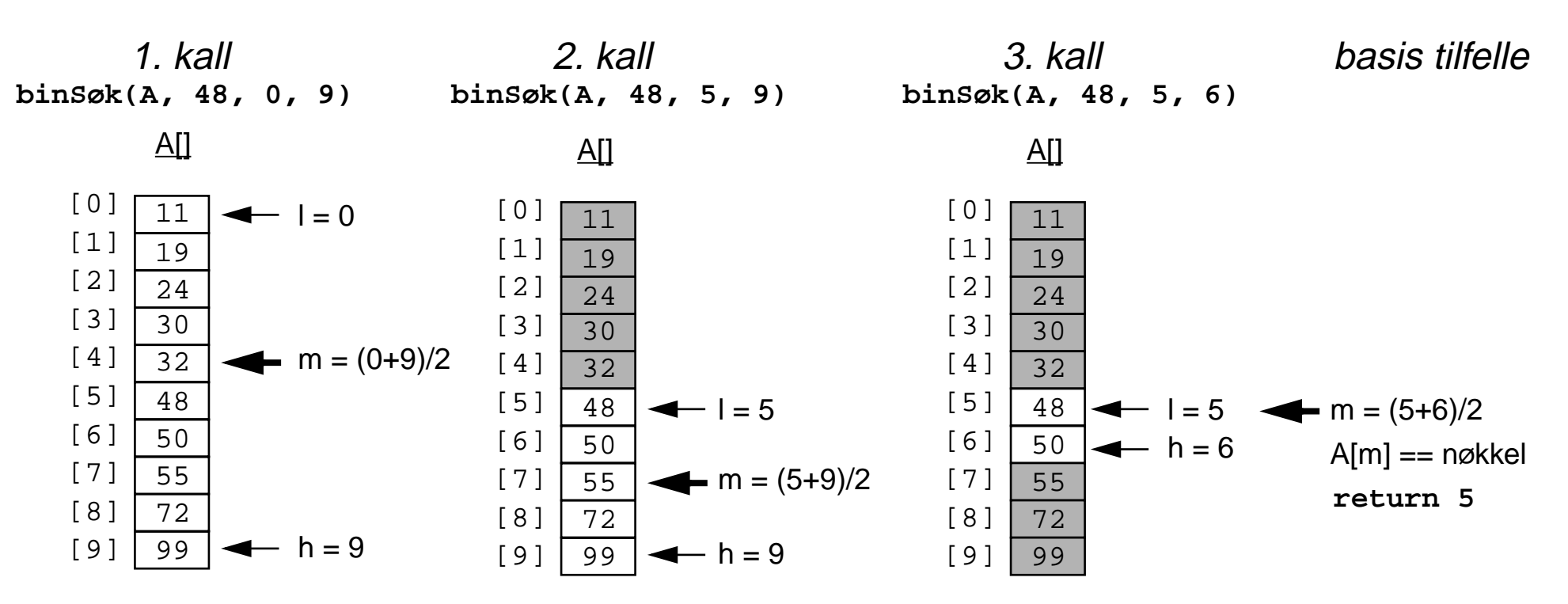

4. Rekursjon og effektivitet *– Reduser antall rekursive kall –*

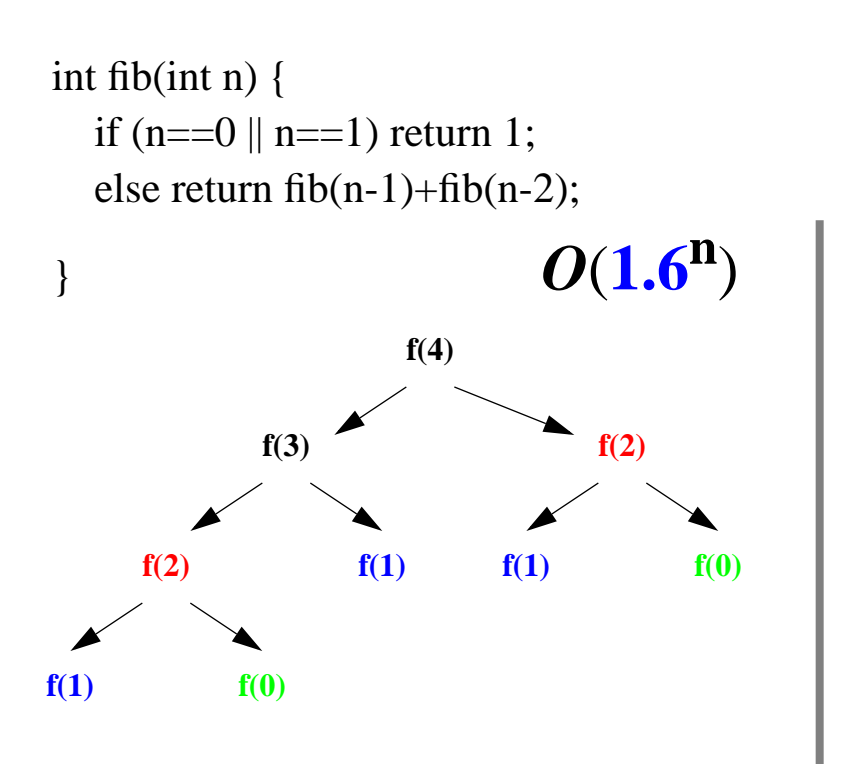

1. "Memoisering" :

*Istedenfor gjentatte rekursive kall til f(k) med samme k, kan i dette tilfelle resultatet av f(k) lagres for senere bruk:*

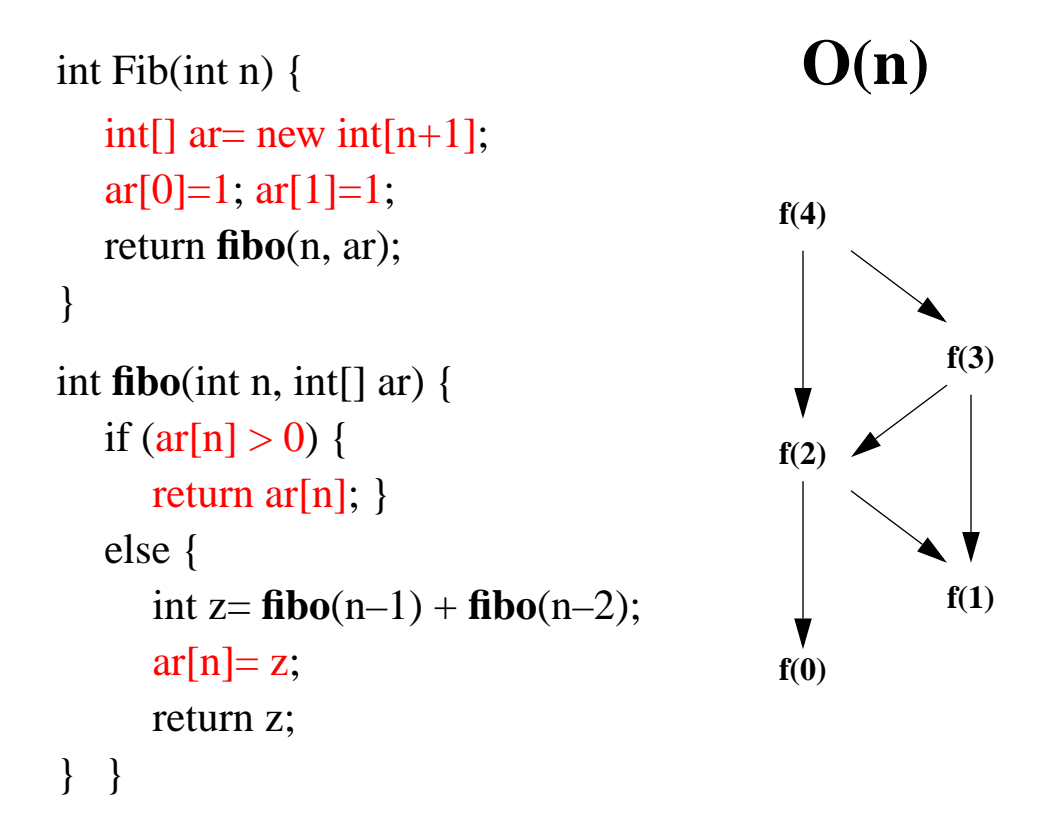

# Rekursjon & effektivitet

2. Avskjæring

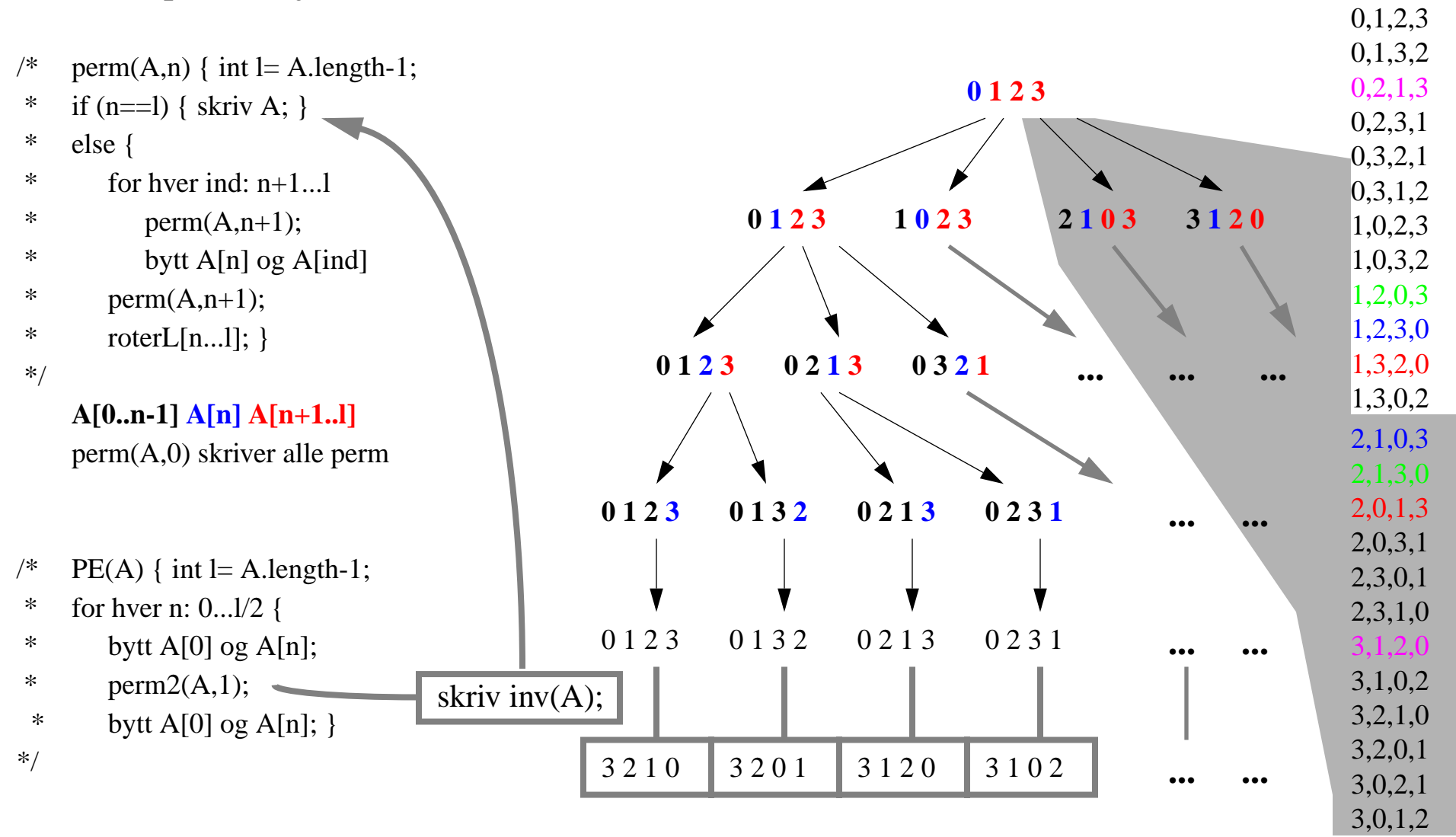

Finn alle permutasjoner av  $[0,1,2...n-1]$  (for et partall n)

# Kompleksitet av en rekursiv funksjon

#### *Analyse vha REKURSJONSTRE*

*avhenger av*

- *– ''størrelsen på steget'' i hvert rekursivt kall (høyden av treet)*
- *– antall rekursive kall i hvert steg ("bredden" av forgreninger)*
- *– arbeidsmengden ved ''sammensetting'' av resultater fra rekursive kall. Anta dette O(1) i eksemplene under.*

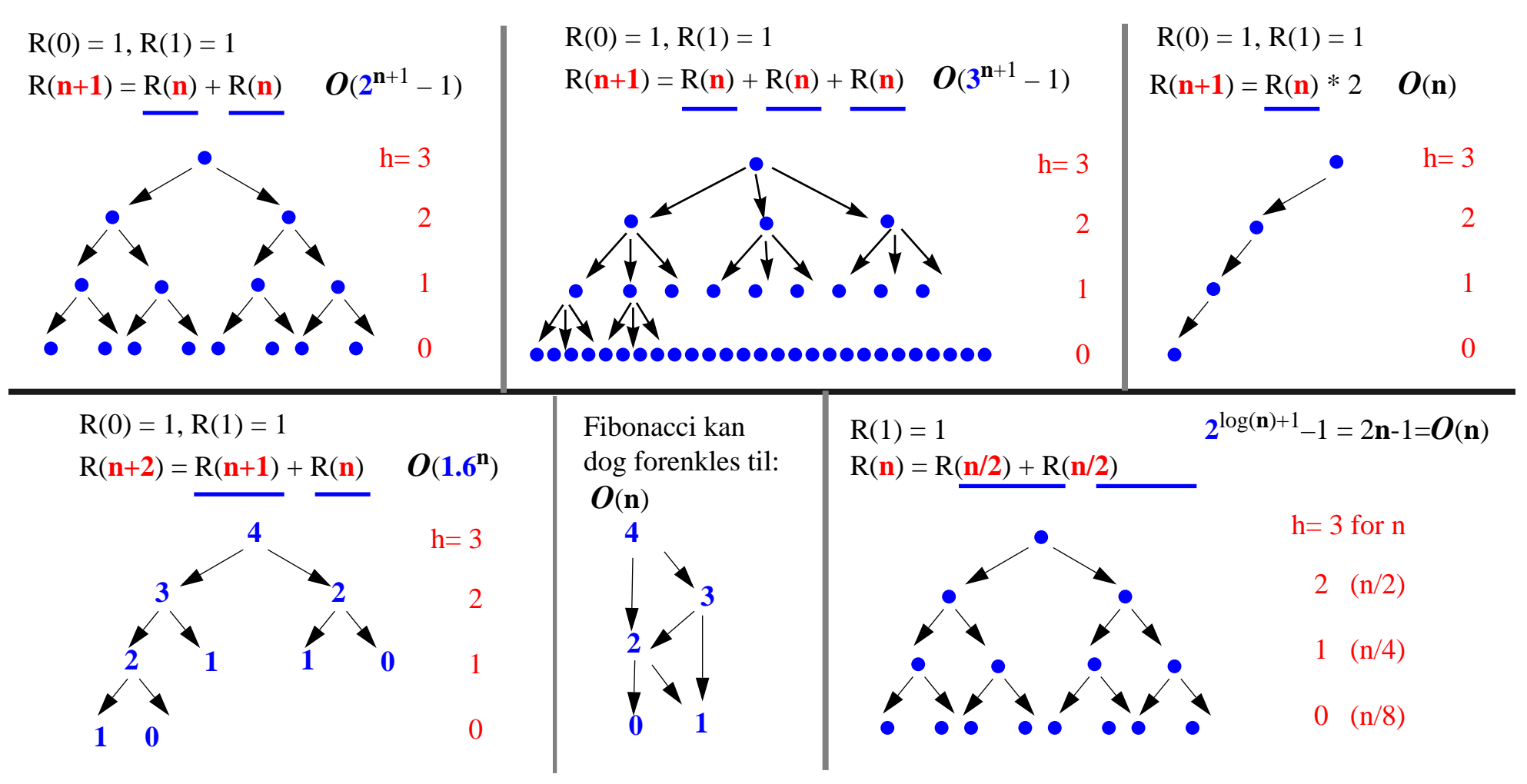

5. Rekursjon implementert med stabel. . .

*For Fib kan vi bruke f.eks. 3 stabler ar(argument), op(operator), re(resultat)* int Fib(int n) {

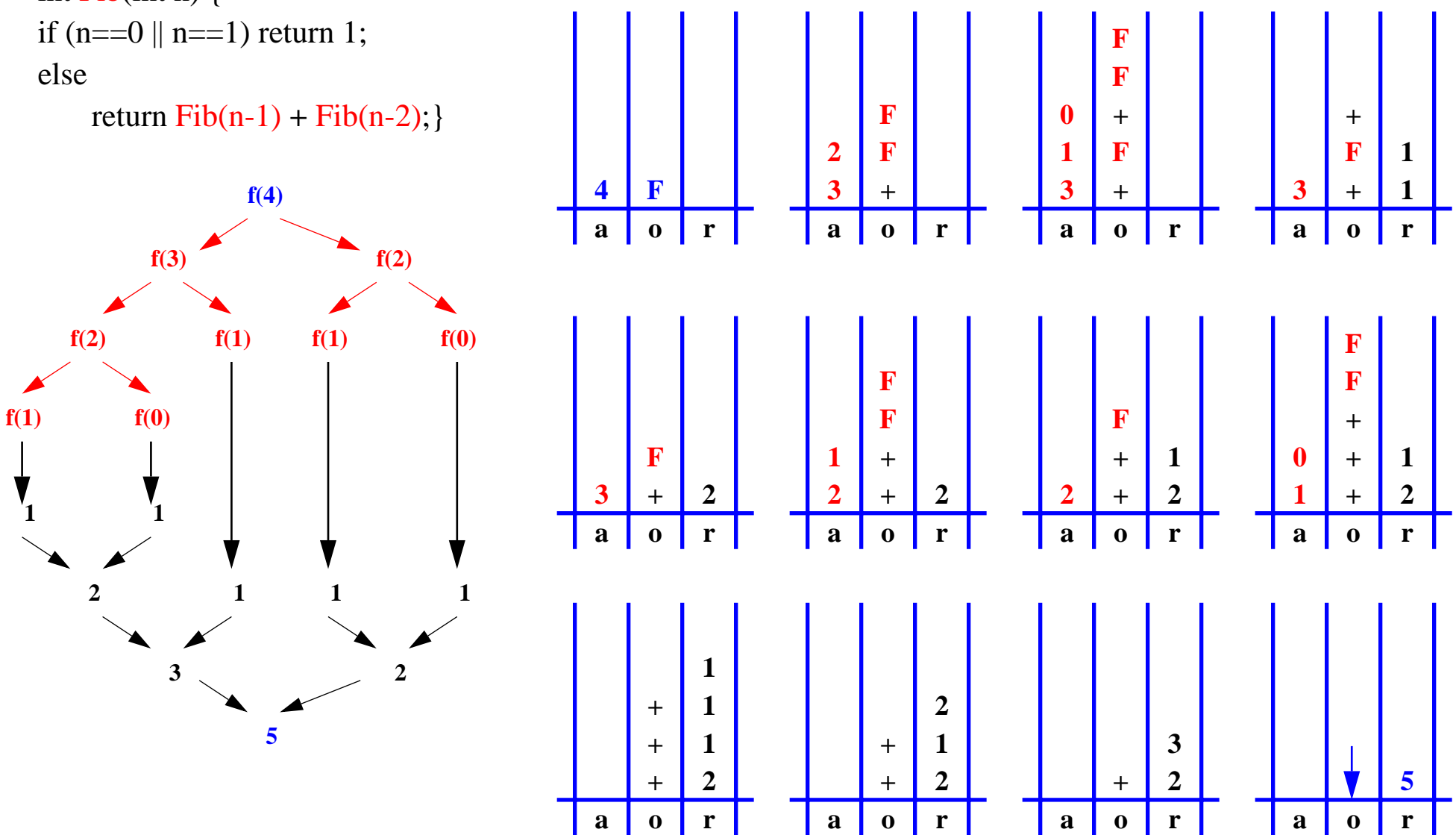

i-120 : H-00

# Rekursjon til iterasjon *(kan alltid omgjøres v.hj.a. Stabel)* int fibS(int a) { int Fib(int n) { if (n==0  $||$  n==1) return 1; elsereturn Fib(n-1) **<sup>+</sup>** Fib(n-2); }

*Noen rekursjoner (f.eks. hale-rekursjon) kan omgjøres til iterasjon på en enklere måte.*

}

```
String \alpha; int n, a1, a2;
 Stack op = new StackImp();
 Stack re = new StackImp();
 Stack ar = new StackImp();
  op.push("F"); ar.push( new Integer(a) );
  while (!op.empty()) {
    o= (String) op.pop();
   if ( o.equals("F") ) {
       n= ( (Integer)ar.pop() ).intValue();
       if (n == 0 \mid n == 1) re.push( new Integer(1) );
       else {
           op.push("+"); op.push("F"); op.push("F");
           ar.push( new Integer(n-1) );
           ar.push( new Integer(n-2) ); \}} else if ( o.equals("+") ) {
       a1= ( (Integer)re.pop() ).intValue();
       a2= ( (Integer)re.pop() ).intValue();
       re.push( new Integer(a1+a2) ); }
 }
  return ( (Integer)re.pop() ).intValue();
```
# 6. Korrekthet

*Gitt en instans* **<sup>n</sup>** *av et problem* **<sup>P</sup>** *:*

*1. hva gjør jeg når* **<sup>n</sup>** *er basis tilfelle*

*2. hvordan konstruere løsning for* **<sup>n</sup>** *utfra løsninger for noen instanser* **mindre enn <sup>n</sup>**

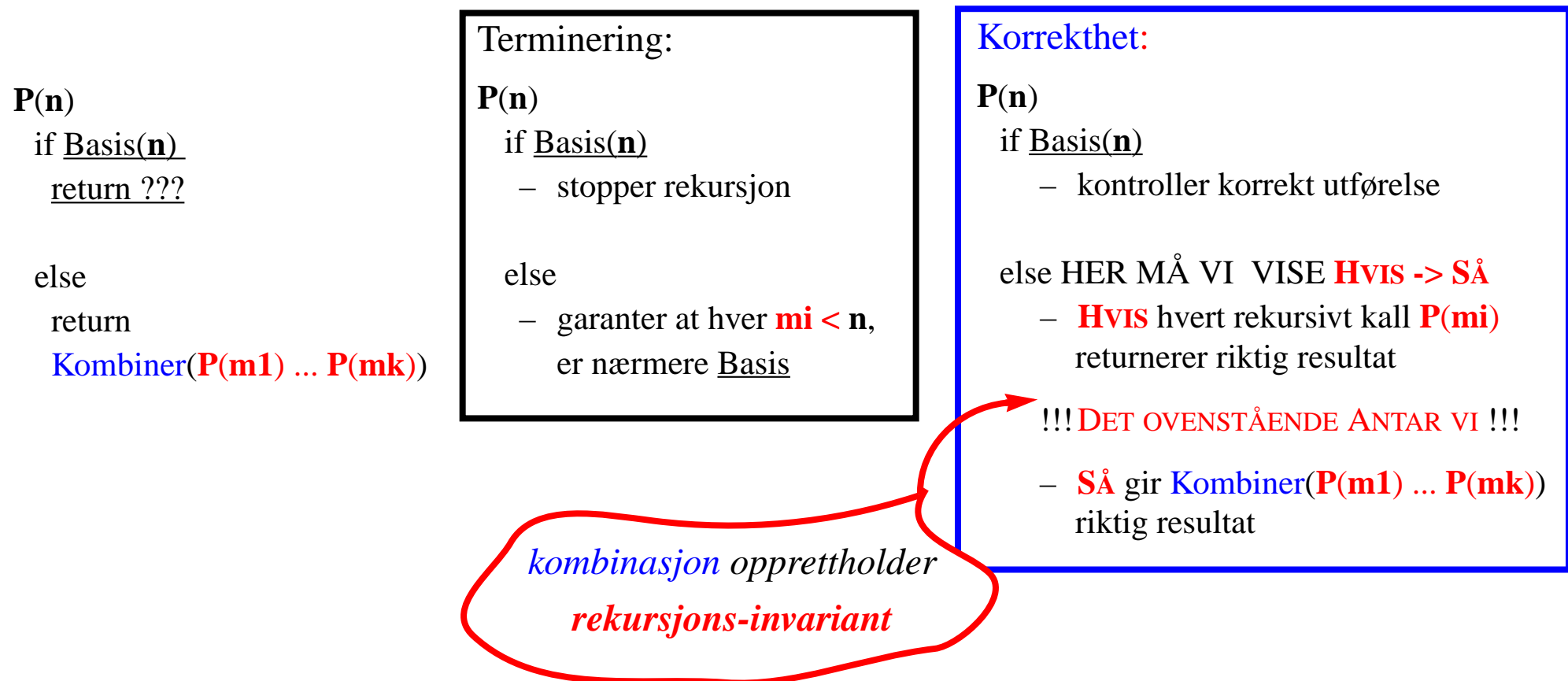

# Korrekthet: rekursjons-invariant

 $\frac{\pi}{2}$  int[] MS(int[] A) { int n= A.length; \*if  $(n == 1)$  { return A; } \* **else** { \* del A i midten i :\*\*  $t1 = A[0...n/2]$  og  $t2 = A[n/2+1...n]$ ; \* sorter rekursivt (mindre) delene \*\*  $r1 = MS(t1)$  og \*\*  $r2 = MS(t2)$  \* return flettet resultat av \* rekursive kall **FL(r1,r2)** } \*/

#### *Invariant:*

MS(A) *returnerer sortert argument* A:

if **lgh==1** – *da er A sortert*

**else** – deler A i to disjunkte deler

t1= **A[0...n/2]** og t2= **A[n/2+1...n]**

r1= MS(**t1**) *returnerer sortert* **t1**

r2= MS(**t2**) *returnerer sortert* **t2**

*hvis* FL *fletter korrekt to sorterte array*, *så returnerer hele else-grenen sortert* A  $\sqrt{\ }$  int BS(int[] A, int x, int l, int h) {

- \*int m=  $(l+h) / 2$ ;
- \*if  $(l > h)$  return  $-1$ ;
- \*else if  $(A[m] == x)$  return m;
- $\ast$ else if  $(A[m] < x)$  return **BS** $(A, x, m+1, h)$ ;
- \*else return **BS**(A, x, **l**, **m–1**); }

\*/

#### *Invariant:*

*argumentet* A *er sortert & er* <sup>x</sup> *i* A*, så er den mellom* [l ... h] (*initielt kall med* (A, x, 0, A.length-1)

if **l > h** – **<sup>x</sup>** *kan ikke være der (***–1** *er riktig)*

else if **A[m] = x** – *da har vi funnet den (***m** *er riktig)*

else if **A[m] < x** –

*er* x *i* A*, så må den være mellom* **[m+1... h]**

BS(A, x, **m+1**, **h**) *vil returnere riktig resultat*

else **A[m] > x** –

*er* x *i* A*, så må den være mellom* **[l ... m–1]**

BS(A, x, **l**, **m–1**) *vil returnere riktig resultat*

# Løkke-invariant

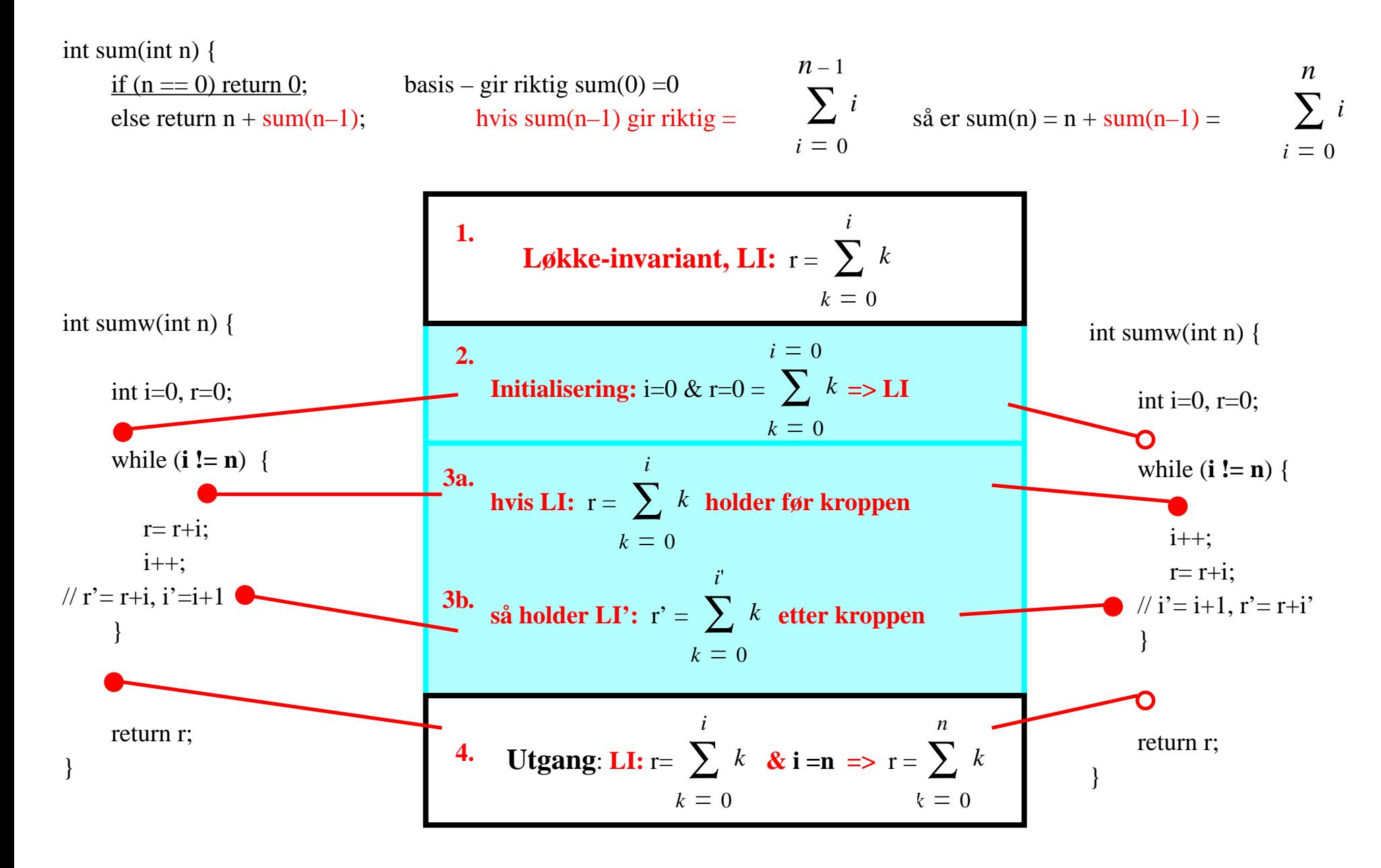

# Løkke-invariant: eksempel 1.

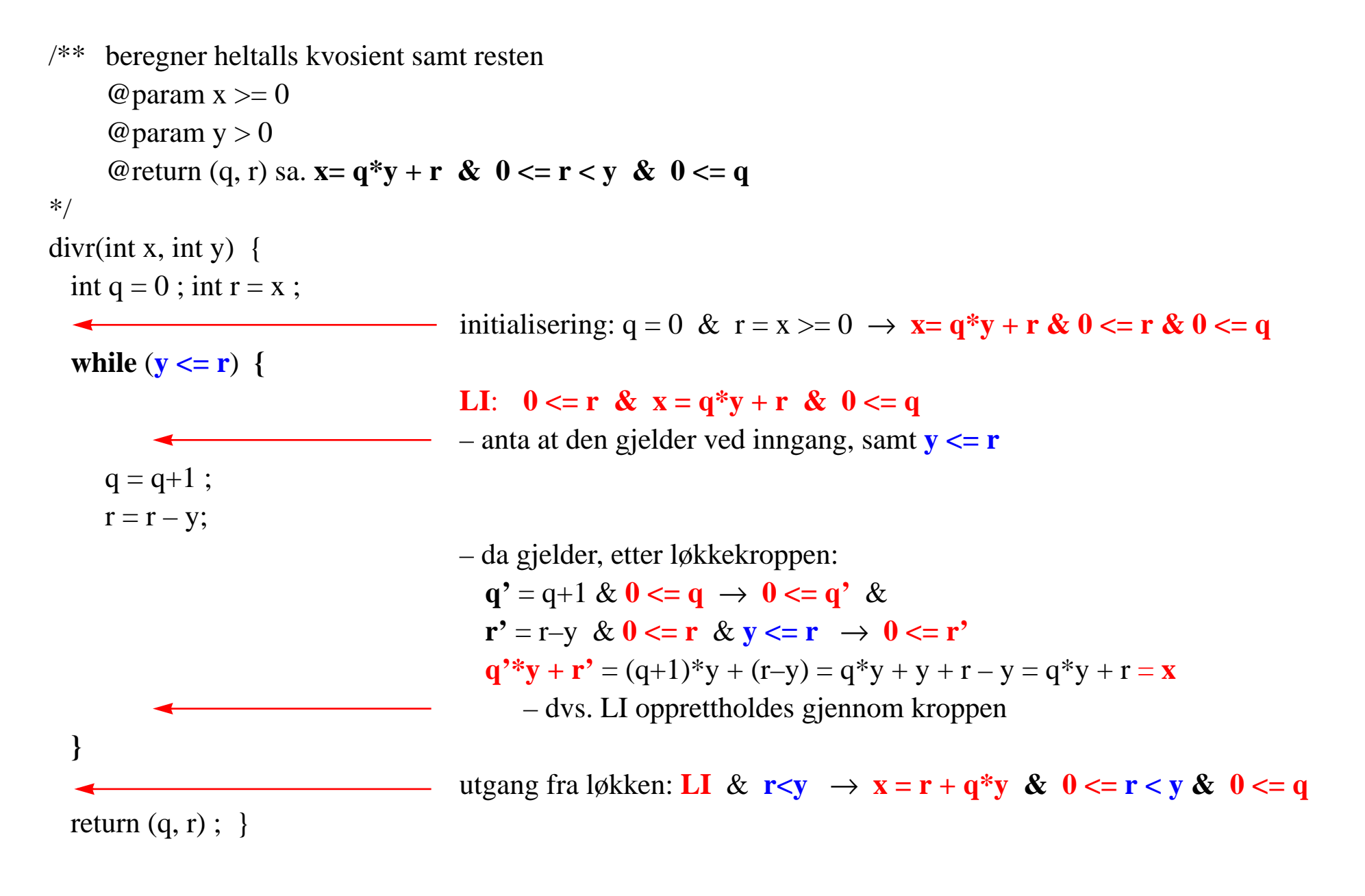

# Løkke-invariant: eksempel 2.

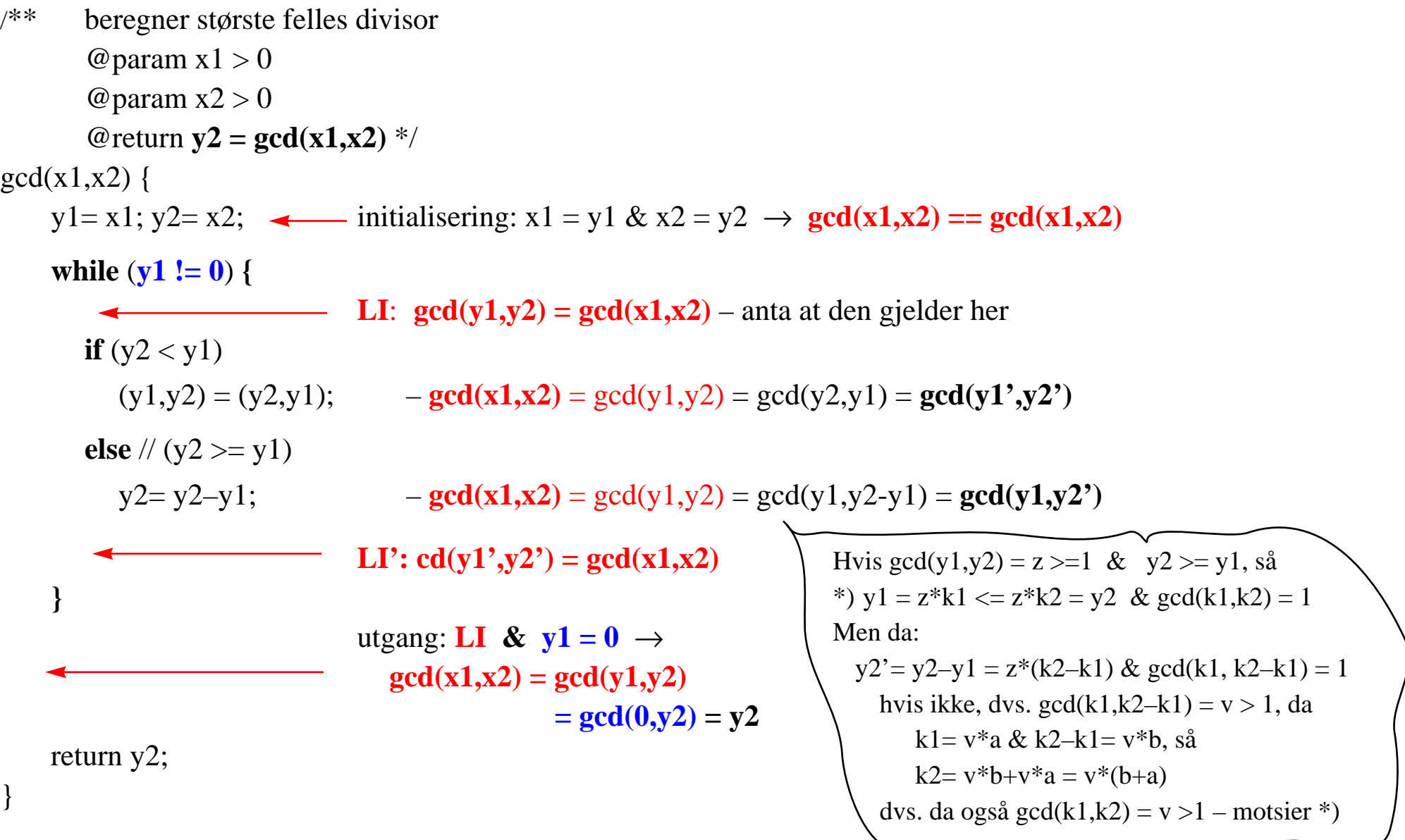

# **Oppsummering**

- *1. Rekursjon – ''Splitt og hersk''*
	- *– bestem hva som må gjøres i basis tilfelle(r)*
	- *konstruer (''hersk'') en løsning fra (rekursive) løsninger for (''splitt'') noen mindre instanser*
- *2. Enhver induktiv datatype (nat, int, lister, trær, ...) gir opphav til rekursive algoritmer*
- *3. Rekursjon vs. iterasjon (rekursjon implementeres iterativt med bruk av stabel)*
- *4. Kompleksitet av rekursiv funksjon avhenger av*
	- *– antall noder i rekursjonstre (''splitt'')*
		- *• dybden (høyden) av treet – hvor stort steg mot basis utgjør hver ''splitting''*
		- *• antall rekursive kall (bredden av treet) på hvert nivå*
	- *arbeidsmengden for å konstruere en løsning utfra løsninger for mindre instanser (''hersk'')*
- *5. Korrekthet*
	- *– bestem rekursjons-invarianten*
		- *• verifiser at basistilfelle(r) etablerer invarianten*
		- *• under antakelse at rekursive kall etablerer invarianten, vis at konstruksjonen vil opprettholde den*
	- *– bestem løkke-invariant*
		- *• vis at den gjelder etter initialisering (like før inngangen i løkken)*
		- *• under antakelse at den gjelder før løkkekroppen, vis at den gjelder også etter denne*